# 「グラフと組合せ」試験問題 解答例

#### 2011 年度

## 1数学的帰納法(20 点)

次の漸化式

$$
P(1) = \frac{2}{3} \tag{1.1}
$$

$$
(k+2)P(k) = (k-1)P(k-1) \quad (k>1)
$$
\n(1.2)

 $\hat{\phi}$ 満たす数列 $P(k)$   $(k \geq 1)$ は、以下の $(1.3)$ 式で表されることを、数学的帰納法を用いて証 明しなさい。

$$
P(k) = \frac{4}{(k+2)(k+1)k}
$$
 (1.3)

#### 解答例

**●**  $k = 1$ の場合: (1.3)式で $k = 1$ とすると

$$
P(1) = \frac{4}{(1+2)(1+1)1} = \frac{2}{3}
$$

となり、(1.1)式となる。

ある*k* −1≥1で、(1.3)式が成り立つとする。(1.4)式より、*k* での表式を求める。

$$
P(k) = \frac{k-1}{k+2} \times P(k-1)
$$

ここで、右辺に、*k* −1に対応した(1.3)式の表式を代入する。

$$
P(k) = \frac{k-1}{k+2} \times \frac{4}{(k+1)k(k-1)}
$$
  
= 
$$
\frac{4}{(k+2)(k+1)k}
$$

- つまり、*k* に対応した(1.3)式を得る。
	- 以上より、任意の自然数*k* ≥1に対して(1.3)式が漸化式(1.1)及び(1.2)の解であること が、数学的帰納法によって証明された。

### 2幅優先探索

単純な(孤立弧及び並列弧が無い)有向グラフ $G = (V, A)$ に対する、幅優先探索 (Breadth-First Search) のアルゴリズムを以下に示す。ただし、頂点*v*∈*V* を始点とする弧

の集合を  $\delta^+$ v、弧 a の終点となる頂点を  $\partial^-$  a とする記法を用いている。 L ⊆ V は既に探索 した頂点の集合、*Q* は、探索すべき頂点の待ち行列とする。探索の始点となる頂点を *r* と する。

*L* = ∅ *Q r* = [ ] while( *Q* = ∅/ ){ *v Q poll* = . //待ち行列*Q* の先頭の取出し forall( *a* δ *v* <sup>+</sup> ∈ ){ *w a* <sup>−</sup> = ∂ if(*w*∈∧∈ / / *L w Q* ){ *Q append w* . () //*w* を*Q* に追加 } } *L* ← ∪*L v*{ } }

このアルゴリズムを用いて、下図のグラフを、voを始点として幅優先探索を行う。

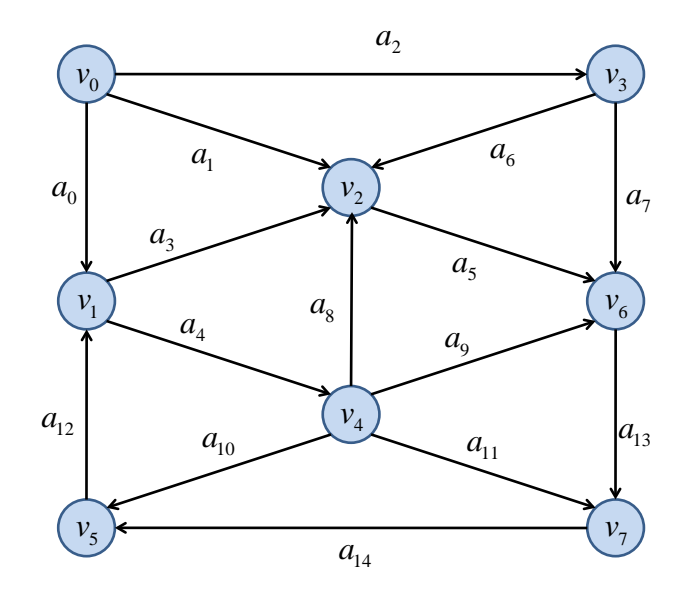

#### A) 探索の途中経過(20 点)

探索の途中経過を、注目している頂点 *v* 、その時のリスト *L* 及び待ち行列 *Q* に保存され

ている頂点として以下のように示しなさい。

| 注目している頂点 $\nu$ | リストし           | 待ち行列 $Q$                     |
|----------------|----------------|------------------------------|
|                | Ø              | $[v_0]$                      |
| $v_{0}$        | ${v_0}$        | $\left[v_1, v_2, v_3\right]$ |
| $v_{1}$        | $\{v_0, v_1\}$ | $[v_2, v_3, v_4]$            |

#### 解答例

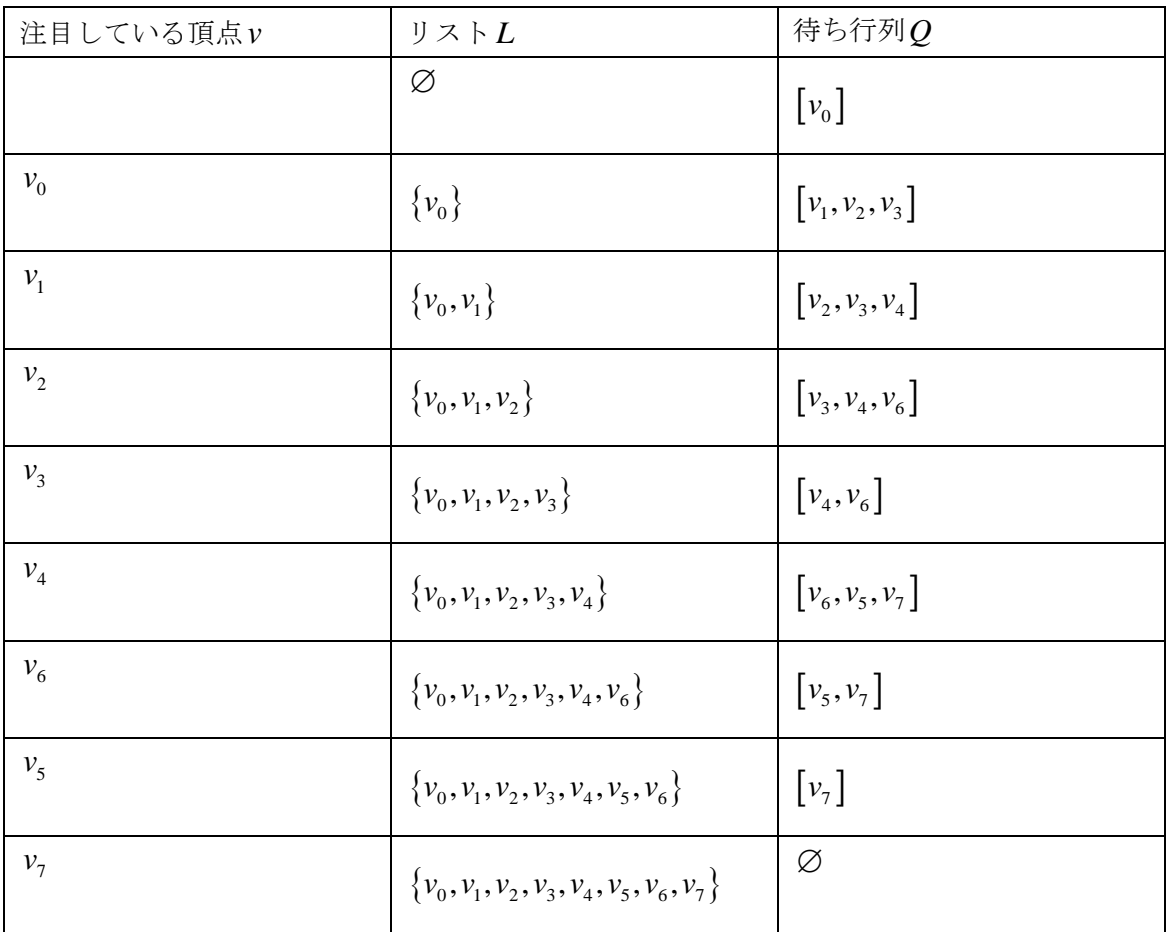

# B) 極大木(10 点)

幅優先探索の結果として得られる極大木を示しなさい。

#### 解答例

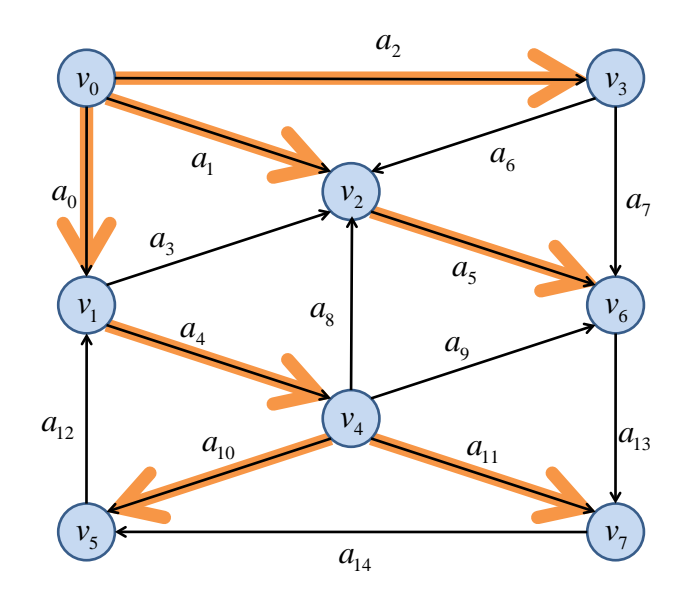

C) 最短距離(20 点)

弧に対応した頂点間の距離が全て 1 であると仮定すると、幅優先探索は始点からの最短 距離を求める方法となっている。始点からある頂点*v* への距離をφ (*v*) とするとき、幅優先 探索によって最短距離を求めることができるように、アルゴリズムを拡張しなさい。 解答例

*L* = ∅  $Q = [r]$  $\phi(r) = 0$ while( $Q \neq \emptyset$ ){  $v = Q$ .poll //待ち行列 $Q$ の先頭の取出し forall(  $a \in \delta^+ \nu$  ){  $w = \partial^- a$  $if(w \notin L \wedge w \notin Q)$ {  $Q.append(w)$  //*w* を $Q$ に追加  $\phi(w) = \phi(v) + 1$ } }  $L \leftarrow L \cup \{v\}$ }

## 3最小木を求めるJarník-Primアルゴリズム

単純な無向グラフG = (V,A)において、各弧a∈Aに正の重みw(a)が定義されていると する。このとき、ある頂点 v<sub>0</sub> ∈ V を起点として、重みの和が最小となる極大木を求める方 法の一つが Jarník-Prim アルゴリズムである。

*U* ⊆ *V* を、最小木の一部となった頂点の集合、*T* ⊆ *A*を、最小木とする。アルゴリズム は以下のように表される。

> $U = \{v_0\}$  $T = \varnothing$ while  $(U \neq V)$  { *U* と*V U*\ を結ぶ弧のうち、最小の重みのものを *a* とする *a* の*V U*\ 側の端点を *w* とする  $U \leftarrow U \cup \{w\}$  $T \leftarrow T \cup \{a\}$ }

A) アルゴリズムの実行(20 点)

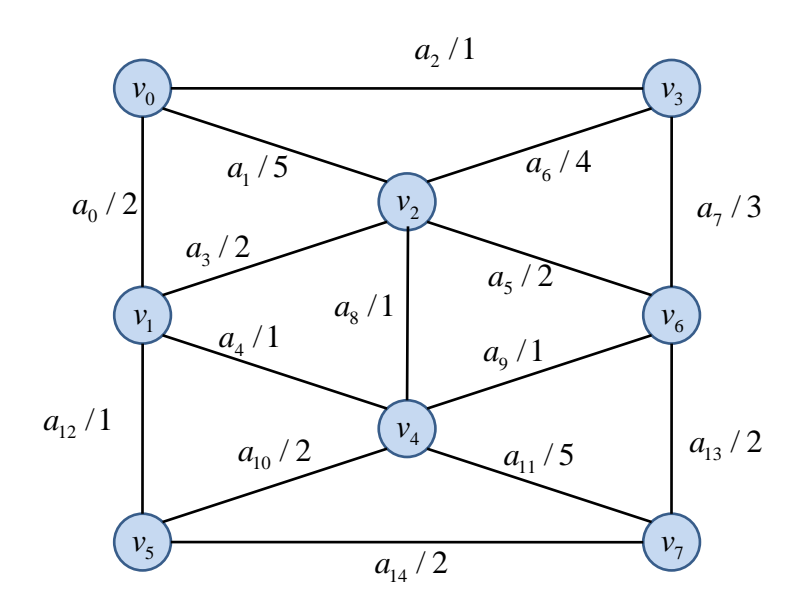

上のグラフについて、Jarník-Prim アルゴリズムにより最小木を求める際に、最小木に追 加される弧の順序を示しなさい。始点は ν<sub>0</sub> とする。図中の弧のラベルの右の数字は重みを 表している。

## 解答例

 $a_2$ , $a_0$ , $a_4$ , $a_8$ , $a_9$ , $a_{12}$ , $a_{13}$ 

B) 最小木(10 点)

前問で得られた最小木を示しなさい。

## 解答例

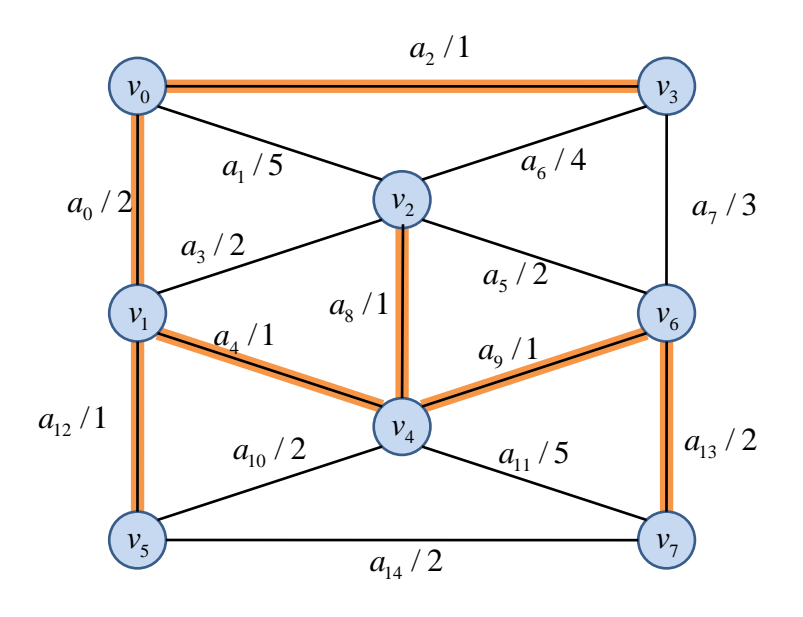